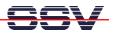

## How to re-format the ADNP/1520 Flash Disk

The default configuration of the DIL/NetPC ADNP/1520 Embedded Gateway Linux operating system offers a flash disk driven by a JFFS-based flash file system. For reformatting this flash disk please use the Embedded Gateway Linux build-in command *eraseall*.

• **1. Step**: Setup a Telnet or serial console session on your ADNP/1520 Embedded Gateway Linux and execute the following Linux command:

## eraseall /dev/mtd7

| 🗞 DIL-NetPC - HyperTerminal                                                     |      |
|---------------------------------------------------------------------------------|------|
| Datei Bearbeiten Ansicht Anrufen Übertragung ?                                  |      |
|                                                                                 |      |
| <mark># eraseall /dev/mtd7</mark><br>Erased 8192 Kibyte @ 0 100% complete.<br># | × () |
| Verbunden 00:05:19 VT100J 115200 8-N-1 RF GROSS NUM Aufzeichnen Druckerecho     | .::  |

• 2. Step: Re-boot the DIL/NetPC ADNP/1520 Embedded Gateway Linux direct after the command *eraseall* finish's. Please don't try to access the flash disk before this re-boot.

| 🗞 DIL-NetPC - HyperTerminal                                                                                                    |                                           |                                 |              |            |             |    |          |  |  |
|----------------------------------------------------------------------------------------------------|-------------------------------------------|---------------------------------|--------------|------------|-------------|----|----------|--|--|
| Datei Bearbeiten Ansicht Anrufen Übe                                                                                                    | rtragung ?                                |                                 |              |            |             |    |          |  |  |
| D 🚅 🍵 🐉 🗈 🎦 😭                                                                                                    |                                           |                                 |              |            |             |    |          |  |  |
|                                                                                                    |                                           |                                 |              |            |             |    | <u> </u> |  |  |
| eth0 eth1 eth2<br>Local time (GMT): Tue Jan 1 00:00:28 UTC 1980                                                                                                    |                                           |                                 |              |            |             |    |          |  |  |
| Configuring serial ports<br>/dev/ttyS0 at 0x03f8 (irq = 4) is a 16550A<br>INIT: Entering runlevel: 2<br>Starting netbase daemons: routed portmap inetd.<br>Starting periodic command scheduler: cron. |                                           |                                 |              |            |             |    |          |  |  |
| - SSV Embedded Linux Gateway - Version 0.01-2.4.20-1-MB100-ADNP1520-1-20040401<br>emblinux login: root<br>login[197]: root login on 'ttyS0'                                                           |                                           |                                 |              |            |             |    |          |  |  |
| BusyBox v0.60.1 (2001.09.28-09:44+0000) Built-in shell (ash)<br>Enter 'help' for a list of built-in commands.                                                                                         |                                           |                                 |              |            |             |    |          |  |  |
| # df<br>Filesystem<br>rootfs<br>/dev/ram0<br>/dev/mtdblock7<br># _                                                                                                    | 1k-blocks<br>8172<br>8172<br>8172<br>8192 | Used Ava<br>4118<br>4118<br>644 | 4054<br>4054 | 50%<br>50% | /           | on |          |  |  |
|                                                                                                    |                                           |                                 |              |            |             |    | <u> </u> |  |  |
|                                                                                                    |                                           | RF GROSS                        | NUM Aufze    | ichnen     | Druckerecho |    |          |  |  |
| Verbunden 00:13:04 VT100                                                                                                    | J 115200 8-N-1                            | KF GRUSS                        | AUTZE        | ichnen     | Druckerecho |    | .::      |  |  |

That is all.